# **Table of Contents**

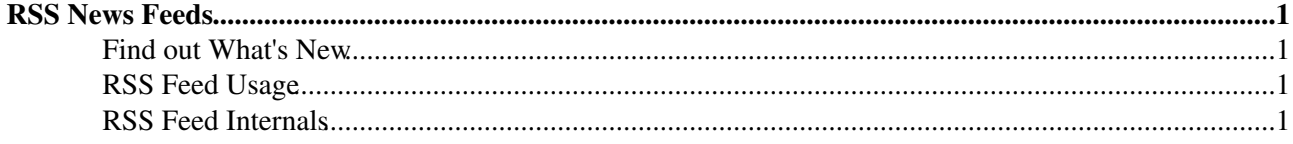

# <span id="page-1-0"></span>**RSS News Feeds**

## <span id="page-1-1"></span>**Find out What's New**

There are several ways to find out what's new in each web:

- 1. Visit [WebChanges](https://iac-twiki.ethz.ch/System/WebChanges) to see recent changes
- 2. Subscribed in [WebNotify](https://iac-twiki.ethz.ch/System/WebNotify) get notified of recent changes by e-mail
- Use a news readers such as [Foswiki:Extensions/HeadlinesPlugin](http://foswiki.org/Extensions/HeadlinesPlugin) to display the recent changes 3.
	- ♦ The source can be a RSS 1.0 feed [\(WebRss\)](https://iac-twiki.ethz.ch/System/WebRss) or ATOM 1.0 feed [\(WebAtom](https://iac-twiki.ethz.ch/System/WebAtom))

## <span id="page-1-2"></span>**RSS Feed Usage**

- The URL for an RSS feed is https://iac-twiki.ethz.ch/<web>/WebRss
- For this System web it is <https://iac-twiki.ethz.ch/System/WebRss>
- You can also create a custom feed based on a search. Add a search=value parameter to the URL, e.g. <https://iac-twiki.ethz.ch/System/WebRss?search=plugin>is a what's new feed about Plugins.

## <span id="page-1-3"></span>**RSS Feed Internals**

Each web has a [WebRss](https://iac-twiki.ethz.ch/System/WebRss) topic which includes part of this WebRssBase topic. This topic is the base for the RSS feed and generates an RSS 1.0 feed.

The [WebRss](https://iac-twiki.ethz.ch/System/WebRss) topic in each web contains the following text:

```
<channel rdf:about="%SCRIPTURL{"view"}%/%BASEWEB%">
  <title>%WIKITOOLNAME%'s <nop>%BASEWEB% web</title>
   <link>%SCRIPTURL{"view"}%/%BASEWEB%</link>
  <description>(the description of the web). Foswiki, the Free and Open-Source Wiki.</description>
%INCLUDE{"System.WebRssBase"}% <!--
    * Set SKIN = rss
    * Set COVER = rss
--
```
Below part is included by each WebRss topic:

```
%STARTINCLUDE%<image rdf:resource="%WIKILOGOIMG%" />
 <dc:language>en-us</dc:language>
  <dc:rights>%WEBRSSCOPYRIGHT%</dc:rights>
 <dc:publisher>%WIKIWEBMASTERNAME% [%WIKIWEBMASTER%]</dc:publisher>
 <dc:creator>The contributing authors of %WIKITOOLNAME%</dc:creator>
 <dc:source>%WIKITOOLNAME%</dc:source>
 <items>
  <rdf:Seq>
%SEARCH{"%URLPARAM{"search" encode="quote" default=".*" }%" web="%URLPARAM{"web" encode="q
 \langlerdf:Seq>
  </items>
</channel>
<image rdf:about="%WIKILOGOIMG%">
  <title>%WIKILOGOALT%.%BASEWEB%</title>
 <link>%SCRIPTURL{"view"}%/%BASEWEB%</link>
 <url>%WIKILOGOIMG%</url>
</image><br>%SEARCH{"%URLPARAM{"search" encode="quote" default=".*" }%" web="%URLPARAM{"web" encode="q
%SEARCH{"%URLPARAM{"search" encode="quote" default=".*" }%" web="%URLPARAM{"web" encode="q
%STOPINCLUDE%
```
#### **See also**: [WebAtomBase](https://iac-twiki.ethz.ch/System/WebAtomBase)

[Edit](https://iac-twiki.ethz.ch/bin/edit/System/WebRssBase?t=1716047714;nowysiwyg=1) | [Attach](https://iac-twiki.ethz.ch/bin/attach/System/WebRssBase) | Print version | [History](https://iac-twiki.ethz.ch/bin/rdiff/System/WebRssBase?type=history): %REVISIONS% | [Backlinks](https://iac-twiki.ethz.ch/bin/oops/System/WebRssBase?template=backlinksweb) | Raw View | [More topic actions](https://iac-twiki.ethz.ch/bin/oops/System/WebRssBase?template=oopsmore¶m1=%MAXREV%¶m2=%CURRREV%) Topic revision: r1 - 12 Sep 2009 - 03:16:01 - [ProjectContributor](https://iac-twiki.ethz.ch/Main/ProjectContributor)

- $\bullet$  [System](https://iac-twiki.ethz.ch/System/WebHome)
- [Log In](https://iac-twiki.ethz.ch/bin/logon/System/WebRssBase)
- **Toolbox**
- $\blacksquare$  [Users](https://iac-twiki.ethz.ch/Main/WikiUsers)
- $\bullet$   $\blacksquare$  [Groups](https://iac-twiki.ethz.ch/Main/WikiGroups)
- $\bullet$   $\blacksquare$  [Index](https://iac-twiki.ethz.ch/System/WebTopicList)
- $\bullet \nightharpoonup$  [Search](https://iac-twiki.ethz.ch/System/WebSearch)
- $\bullet$   $\overline{\bullet}$  [Changes](https://iac-twiki.ethz.ch/System/WebChanges)
- $\bullet$  [Notifications](https://iac-twiki.ethz.ch/System/WebNotify)
- **a** [RSS Feed](https://iac-twiki.ethz.ch/System/WebRss)
- $\leq$  [Statistics](https://iac-twiki.ethz.ch/System/WebStatistics)
- [Preferences](https://iac-twiki.ethz.ch/System/WebPreferences)

#### • **User Reference**

- [BeginnersStartHere](https://iac-twiki.ethz.ch/System/BeginnersStartHere)
- [TextFormattingRules](https://iac-twiki.ethz.ch/System/TextFormattingRules)
- [Macros](https://iac-twiki.ethz.ch/System/Macros)
- [FormattedSearch](https://iac-twiki.ethz.ch/System/FormattedSearch)
- [QuerySearch](https://iac-twiki.ethz.ch/System/QuerySearch)
- [DocumentGraphics](https://iac-twiki.ethz.ch/System/DocumentGraphics)
- [SkinBrowser](https://iac-twiki.ethz.ch/System/SkinBrowser)
- [InstalledPlugins](https://iac-twiki.ethz.ch/System/InstalledPlugins)

#### • **Admin Maintenance**

- [Reference Manual](https://iac-twiki.ethz.ch/System/ReferenceManual)
- [AdminToolsCategory](https://iac-twiki.ethz.ch/System/AdminToolsCategory)
- [InterWikis](https://iac-twiki.ethz.ch/System/InterWikis)
- [ManagingWebs](https://iac-twiki.ethz.ch/System/ManagingWebs)
- [SiteTools](https://iac-twiki.ethz.ch/System/SiteTools)
- [DefaultPreferences](https://iac-twiki.ethz.ch/System/DefaultPreferences)
- [WebPreferences](https://iac-twiki.ethz.ch/System/WebPreferences)

#### • **Categories**

- [Admin Documentation](https://iac-twiki.ethz.ch/System/AdminDocumentationCategory)
- [Admin Tools](https://iac-twiki.ethz.ch/System/AdminToolsCategory)
- [Developer Doc](https://iac-twiki.ethz.ch/System/DeveloperDocumentationCategory)
- [User Documentation](https://iac-twiki.ethz.ch/System/UserDocumentationCategory)
- [User Tools](https://iac-twiki.ethz.ch/System/UserToolsCategory)

#### • **Webs**

- [Public](https://iac-twiki.ethz.ch/Public/WebHome)
- [System](https://iac-twiki.ethz.ch/System/WebHome)

• •

**[•](http://foswiki.org/) • Copyright** © by the contributing authors. All material on this site is the property of the contributing authors.

Ideas, requests, problems regarding Wiki? [Send feedback](mailto:urs.beyerle@env.ethz.ch?subject=Wiki %20Feedback%20on%20System.WebRssBase)